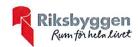

# Årsredovisning

2022-09-01 - 2023-08-31

Riksbyggen Bostadsrättsförening Sunnehus nr 5 Org nr: 716451-1599

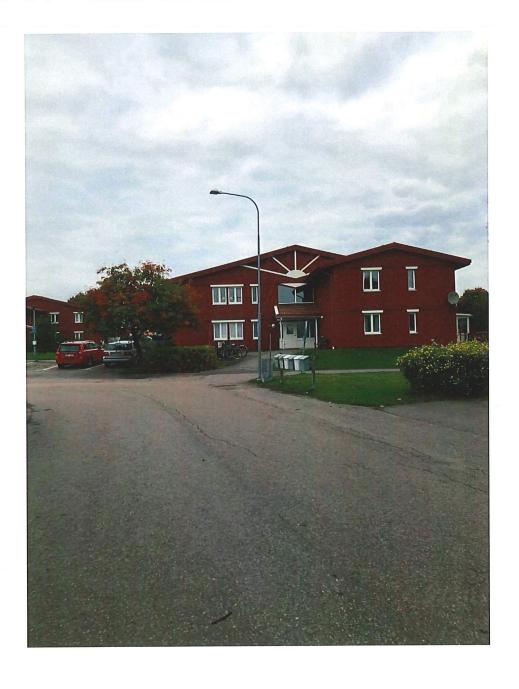

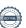

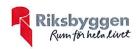

## Innehållsförteckning

| Förvaltningsberättelse | 2    |
|------------------------|------|
| Resultaträkning        |      |
|                        |      |
| Balansräkning          |      |
| Noter                  | . 12 |

Bilagor Att bo i BRF Ordlista Nyckeltal

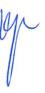

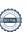

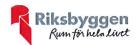

### Förvaltningsberättelse

Styrelsen för RBF Sunnehus nr 5 får härmed upprätta årsredovisning för räkenskapsåret 2022-09-01 till 2023-08-31

Årsredovisningen är upprättad i svenska kronor, SEK. Beloppen i årsredovisningen anges i hela kronor om inte annat anges.

#### Verksamheten

#### Allmänt om verksamheten

Föreningen har till ändamål att främja medlemmarnas ekonomiska intressen genom att i föreningens hus, mot ersättning, till föreningens medlemmar upplåta bostadslägenheter för permanent boende om inte annat särskilt avtalats, och i förekommande fall lokaler, till nyttjande utan begränsning i tiden.

Föreningen är ett privatbostadsföretag enligt inkomstskattelagen (1999:1229) och utgör därmed en äkta bostadsrättsförening. Föreningens underskottsavdrag uppgår vid räkenskapsårets slut till 0 kr.

Bostadsrättsföreningen registrerades 1989-10-31. Nuvarande stadgar registrerades 2017-03-17.

Föreningen har sitt säte i Sunne kommun.

Årets resultat är sämre än föregående år p.g.a.högre underhåll och högre räntekostnader.

Antagen budget för kommande verksamhetsår ger full kostnadstäckning.

Föreningens likviditet har under året förändrats från 209% till 153%.

I resultatet ingår avskrivningar med 259 tkr, exkluderar man avskrivningarna blir resultatet 26 tkr. Avskrivningar påverkar inte föreningens likviditet.

#### Fastighetsuppgifter

Föreningen äger fastigheten Åmberg 6:233 i Sunne Kommun. På fastigheten finns 13 byggnader med 57 lägenheter (11 bostadshus, 1 föreningslokal och 1 miljöstation). Byggnaderna är uppförda 1991 Fastigheternas adress är Timotejvägen 4 - 10 och 15 - 23 samt Rågvägen 1 - 5 i Sunne.

Fastigheterna är fullvärdeförsäkrade i Folksam.

Hemförsäkring bekostas individuellt av bostadsrättsinnehavarna och bostadsrättstillägget ingår i föreningens fastighetsförsäkring.

#### Lägenhetsfördelning

| Standard      | Antal |
|---------------|-------|
| 2 rum och kök | 22    |
| 3 rum och kök | 25    |
| 4 rum och kök | 10    |

#### **Dessutom tillkommer**

| Användning    | Antal | Kommentar      |
|---------------|-------|----------------|
| Antal lokaler | 1     | Föreningslokal |

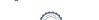

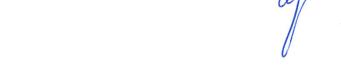

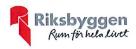

Total tomtarea

22 984 m<sup>2</sup>

Bostäder bostadsrätt

4 230 m<sup>2</sup>

Årets taxeringsvärde

28 559 000 kr

Föregående års taxeringsvärde

28 559 000 kr

Riksbyggen har biträtt styrelsen med föreningens förvaltning enligt tecknat avtal.

Bostadsrättsföreningen är medlem i Intresseförening för Riksbyggens bostadsrättsföreningar i Värmland. Bostadsrättsföreningen äger via garantikapitalbevis andelar i Riksbyggen ekonomisk förening. Genom intresseföreningen kan bostadsrättsföreningen utöva inflytande på Riksbyggens verksamhet samt ta del av eventuell utdelning från Riksbyggens resultat. Utöver utdelning på andelar kan föreningen även få återbäring på köpta tjänster från Riksbyggen. Storleken på återbäringen beslutas av Riksbyggens styrelse.

#### Teknisk status

Årets reparationer och underhåll: För att bevara föreningens hus i gott skick utförs löpande reparationer av uppkomna skador samt planerat underhåll av normala förslitningar. Föreningen har under verksamhetsåret utfört reparationer för 157 tkr och planerat underhåll för 637 tkr. Eventuella underhållskostnader specificeras i avsnittet "Årets utförda underhåll".

Underhållsplan:

Föreningens underhållsplan används för att kunna planera kommande underhåll tidsmässigt och kostnadsmässigt. Underhållsplanen används också för att beräkna storleken på det belopp som årligen ska reserveras (avsättas) till underhållsfonden. Underhållsplanen omfattar normalt inte några standardförbättringar eller tillkommande nybyggnationer.

Underhållskostnaden kan anges dels som en beräknad genomsnittlig årlig kostnad, den eviga kostnaden, dels som ett specifikt års eller årsintervalls beräknade underhållskostnader. Kostnaden kan anges som ett specifikt belopp eller som ett belopp per m2. Beloppet per m2 (BOA) kan användas för att jämföra med andra bostadsrättsföreningar.

Föreningens underhållsplan visar på en genomsnittlig underhållskostnad de närmste 30 åren på 630 tkr per år, som motsvarar en kostnad på 149 kr/m².

För de närmaste 10 åren uppgår underhållskostnaden totalt till 6 250 tkr. Detta motsvarar en årlig genomsnittlig kostnad på 625 tkr (148 kr/m²).

Reservering (avsättning) till underhållsfonden har för verksamhetsåret gjorts med 625 tkr (148 kr/m²).

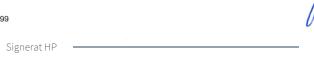

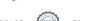

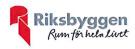

#### Föreningen har utfört respektive planerat att utföra nedanstående underhåll.

| Tidigare utfört underhåll<br>Beskrivning                           | År          | Kommentar                        |
|--------------------------------------------------------------------|-------------|----------------------------------|
| Fjärrvärme                                                         | 2009        |                                  |
| Fasadmålning                                                       | 2012 - 2013 |                                  |
| Ventilation                                                        | 2016 - 2017 | Byte av lägenhetsaggregat.       |
| Belysning                                                          | 2017 - 2018 | Byte armaturer belysningsstolpar |
| Byte av altandörrar                                                | 2018 - 2019 |                                  |
| Belysning soprum                                                   | 2018 - 2019 |                                  |
| Underhåll av fasad ( byte panel och målning ) samt föreningslokal. | 2020 - 2021 |                                  |
| Underhåll av fasad ( byte panel och målning )                      | 2019 - 2020 |                                  |
| Asfaltering gångytor samt parkeringar                              | 2021 - 2022 |                                  |
| Färdigställande av asfalteringsarbeten                             | 2022 - 2023 |                                  |
| Värmeinjustering samtliga bostäder                                 | 2022 - 2023 |                                  |
| Årets utförda underhåll<br>Beskrivning                             | Belopp      |                                  |
| Installationer                                                     | 569 309     |                                  |
| Markytor                                                           | 67 811      |                                  |
| Summa                                                              | 637 120     |                                  |

Under hösten 2022 färdigställdes arbeten med asfaltering. Under verksamhetsåret 2022 - 2023 har en värmeinjustering utförts samt byte av termostatventiler i samtliga bostäder.

| Planerat underhåll                                     | År          | Kommentar |
|--------------------------------------------------------|-------------|-----------|
| Inga större arbeten är inplanerad för verksamhetsåret. | 2023 - 2024 |           |

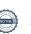

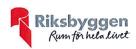

Efter senaste stämman och därpå följande konstituerande har styrelsen haft följande sammansättning

| Stv | Tre | Se  |
|-----|-----|-----|
| DL  | 110 | 120 |

| Ordinarie ledamöter               | Uppdrag              | Mandat t.o.m ordinarie stämma |
|-----------------------------------|----------------------|-------------------------------|
| Susanne Larsson Fjellheim         | Ordförande           | 2024                          |
| Bengt Gullström                   | Vice ordförande      | 2023                          |
| Maivor Larsson                    | Sekreterare          | 2024                          |
| Mikael Jansson                    | Ledamot Riksbyggen   |                               |
|                                   |                      |                               |
| Styrelsesuppleanter               | Uppdrag              | Mandat t.o.m ordinarie stämma |
| Cecilia Larsson                   | Suppleant            | 2023                          |
| Thage Mattsson                    | Suppleant            | 2023                          |
| Torbjörn Johnson                  | Suppleant Riksbyggen |                               |
|                                   |                      |                               |
| Revisorer och övriga funktionärer |                      |                               |
| Ordinarie revisorer               | Uppdrag              | Mandat t.o.m ordinarie stämma |
| KPMG AB                           | Auktoriserad revisor | 2023                          |
|                                   | Föreningsrevisor     | 2023                          |
| Helena Persdotter                 | Foreinigstevisor     | 2023                          |
|                                   |                      |                               |
| Valberdning                       | Uppdrag              | Mandat t.o.m ordinarie stämma |
|                                   | Oppurag              | mandat tioim ordinarie stamma |
| Tintin Aspling                    | Sammankallande       | 2023                          |
| Tintin Aspling<br>Robin Aspling   |                      |                               |

Föreningens firma tecknas förutom av styrelsen i sin helhet av styrelsens ledamöter, två i förening.

#### Väsentliga händelser under räkenskapsåret

Ökad inflation påverkar driftskostnaderna i förening. Detta i kombination med ökade räntekostnader kommer att medföra höjda månadsavgifter för medlemmarna.

Föreningen har under verksamhetsåret sökt och erhållit elstöd. 18 592 kronor utbetalades till föreningen under augusti månad 2023.

#### Medlemsinformation

Vid räkenskapsårets början uppgick föreningens medlemsantal till 73 personer. Årets tillkommande medlemmar uppgår till 8 personer. Årets avgående medlemmar uppgår till 8 personer. Föreningens medlemsantal på bokslutsdagen uppgår till 73 personer.

Föreningens årsavgift ändrades 2021-09-01, då den höjdes med 1 %.

Efter att ha antagit budgeten för det kommande verksamhetsåret har styrelsen beslutat om höja årsavgiften med 7,0 % från och med 2023-09-01.

Årsavgiften för 2022 uppgick i genomsnitt till 729 kr/m²/år.

Baserat på kontraktsdatum har under verksamhetsåret 7 överlåtelser av bostadsrätter skett (föregående år 3 st.)

Vid räkenskapsårets utgång var samtliga bostadsrätter placerade.

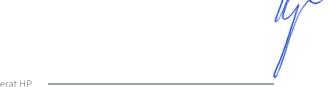

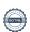

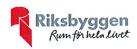

#### Flerårsöversikt

| Resultat och ställning (tkr)         | 2022/2023 | 2021/2022 | 2020/2021 | 2019/2020 | 2018/2019 |
|--------------------------------------|-----------|-----------|-----------|-----------|-----------|
| Nettoomsättning                      | 3 434     | 3 434     | 3 400     | 3 355     | 3 342     |
| Årets resultat                       | -233      | 763       | 785       | -1024     | -166      |
| Resultat exklusive avskrivningar     | 26        | 1 059     | 1 025     | 784       | 67        |
| Avsättning till underhållsfond kr/m² | 177       | 189       | 148       | 0         | 106       |
| Balansomslutning                     | 25 705    | 26 089    | 25 853    | 25 318    | 26 632    |
| Likviditet %                         | 153       | 209       | 252       | 184       | 334       |
| Årsavgiftsnivå för bostäder, kr/m²   | 729       | 729       | 722       | 712       | 710       |
| Driftkostnader, kr/m²                | 487       | 610       | 321       | 813       | 564       |
| Driftkostnader exkl underhåll, kr/m² | 336       | 307       | 284       | 396       | 393       |
| Ränta, kr/m²                         | 166       | 92        | 95        | 117       | 122       |
| Lån, kr/m²                           | 4 624     | 4 705     | 4 786     | 4 867     | 4 948     |
| Skuldkvot %                          | 5,66      | 5,77      | 5,92      | 5,44      | 5,86      |

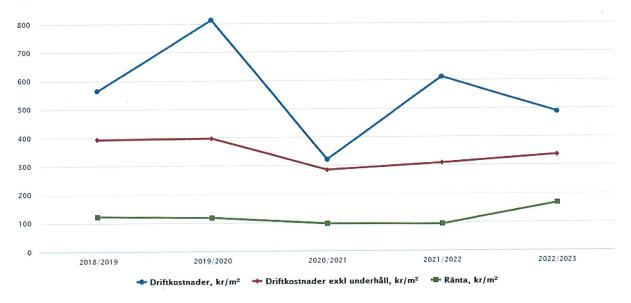

**Nettoomsättning**: intäkter från årsavgifter, hyresintäkter m.m. som ingår i föreningens normala verksamhet med avdrag för lämnade rabatter.

Resultat efter finansiella poster: Se resultaträkningen.

Soliditet: beräknas som eget kapital inklusive egen kapitalandel (f.n. 78 %) av obeskattade reserver i procent av balansomslutningen.

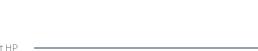

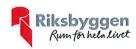

### Förändringar i eget kapital

| Eget kapital i kr                    | Bunde           | et             | Fritt               |                |
|--------------------------------------|-----------------|----------------|---------------------|----------------|
| 25-ст. трит - 2-2-                   | Medlemsinsatser | Underhållsfond | Balanserat resultat | Årets resultat |
| Belopp vid årets början              | 4 361 741       | 1 180 765      | -494 342            | 762 894        |
| Disposition enl. årsstämmobeslut     |                 |                | 762 894             | -762 894       |
| Reservering underhållsfond           |                 | 750 000        | -750 000            | ¥              |
| Ianspråktagande av<br>underhållsfond |                 | -637 120       | 637 120             |                |
| Årets resultat                       |                 |                |                     | -232 857       |
| Vid årets slut                       | 4 361 741       | 1 293 645      | 155 672             | -232 857       |

### Resultatdisposition

Till årsstämmans behandling finns följande underskott i kr

| Summa                                   | -77 184  |
|-----------------------------------------|----------|
| Årets ianspråktagande av underhållsfond | 637 120  |
| Årets fondavsättning enligt stadgarna   | -750 000 |
| Årets resultat                          | -232 857 |
| Balanserat resultat                     | 268 552  |
|                                         |          |

Styrelsen föreslår följande behandling av den ansamlade förlusten:

| - | 77 184 |
|---|--------|
|   | -      |

Vad beträffar föreningens resultat och ställning i övrigt, hänvisas till efterföljande resultat- och balansräkning med tillhörande bokslutskommentarer.

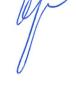

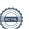

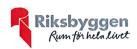

### Resultaträkning

| Belopp i kr                                                                 |             | 2022-09-01<br>2023-08-31 | 2021-09-01<br>2022-08-31 |
|-----------------------------------------------------------------------------|-------------|--------------------------|--------------------------|
| Rörelseintäkter m.m.                                                        |             |                          |                          |
| Nettoomsättning                                                             | Not 2       | 3 434 520                | 3 434 442                |
| Övriga rörelseintäkter                                                      | Not 3       | 20 097                   | 12 669                   |
| Summa rörelseintäkter                                                       |             | 3 454 617                | 3 447 111                |
| Rörelsekostnader                                                            |             |                          |                          |
| Driftskostnader                                                             | Not 4       | -2 059 930               | -1 356 506               |
| Övriga externa kostnader                                                    | Not 5       | $-580\ 572$              | -559 618                 |
| Personalkostnader                                                           | Not 6       | -98 537                  | -93 966                  |
| Av- och nedskrivningar av materiella och immateriella anläggningstillgångar | Not 7       | -258 758                 | -296 050                 |
| Summa rörelsekostnader                                                      |             | -2 997 797               | -2 306 140               |
| Rörelseresultat                                                             |             | 456 820                  | 1 140 972                |
| Finansiella poster                                                          |             |                          |                          |
| Resultat från övriga finansiella<br>anläggningstillgångar                   | Not 8       | 1 710                    | 8 208                    |
| Övriga ränteintäkter och liknande resultatposter                            | Not 9       | 12 528                   | 4 126                    |
| Räntekostnader och liknande resultatposter                                  | Not 10      | -703 915                 | -390 412                 |
| Summa finansiella poster                                                    |             | -689 677                 | -378 078                 |
| Resultat efter finansiella poster                                           |             | -232 857                 | 762 894                  |
| Årets resultat                                                              | <del></del> | -232 857                 | 762 894                  |

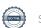

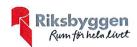

## Balansräkning

| Belopp i kr                                                       |        | 2023-08-31 | 2022-08-31 |
|-------------------------------------------------------------------|--------|------------|------------|
| TILLGÅNGAR                                                        |        |            |            |
| Anläggningstillgångar                                             |        |            |            |
|                                                                   |        |            |            |
| Materiella anläggningstillgångar                                  |        |            |            |
| Byggnader och mark                                                | Not 11 | 24 152 884 | 24 394 997 |
| Inventarier, verktyg och installationer                           | Not 12 | 76 044     | 92 689     |
| Summa materiella anläggningstillgångar                            |        | 24 228 928 | 24 487 686 |
| Finansiella anläggningstillgångar                                 |        |            |            |
| Aktier och andelar i intresseföretag och gemensamt styrda företag | Not 13 | 85 500     | 85 500     |
| Summa finansiella anläggningstillgångar                           |        | 85 500     | 85 500     |
| Summa anläggningstillgångar                                       |        | 24 314 428 | 24 573 186 |
| Omsättningstillgångar                                             |        |            |            |
| Kortfristiga fordringar                                           |        |            |            |
| Kund-, avgifts- och hyresfordringar                               | Not 14 | 300        | 0          |
| Övriga fordringar                                                 | Not 15 | 33 046     | 39 761     |
| Förutbetalda kostnader och upplupna intäkter                      | Not 16 | 208 960    | 73 257     |
| Summa kortfristiga fordringar                                     |        | 242 306    | 113 018    |
| Kassa och bank                                                    |        |            |            |
| Kassa och bank                                                    | Not 17 | 1 147 890  | 1 402 724  |
| Summa kassa och bank                                              |        | 1 147 890  | 1 402 724  |
| Summa omsättningstillgångar                                       |        | 1 390 196  | 1 515 742  |
| Summa tillgångar                                                  |        | 25 704 623 | 26 088 928 |

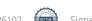

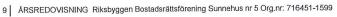

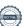

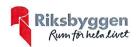

## Balansräkning

| Belopp i kr                                  |        | 2023-08-31 | 2022-08-31 |
|----------------------------------------------|--------|------------|------------|
| EGET KAPITAL OCH SKULDER                     |        |            |            |
| Eget kapital                                 |        |            |            |
| Bundet eget kapital                          |        |            |            |
| Medlemsinsatser                              |        | 4 361 741  | 4 361 741  |
| Fond för yttre underhåll                     |        | 1 293 645  | 1 180 765  |
| Summa bundet eget kapital                    |        | 5 655 386  | 5 542 506  |
| Fritt eget kapital                           |        |            |            |
| Balanserat resultat                          |        | 155 673    | -494 342   |
| Årets resultat                               |        | -232 857   | 762 894    |
| Summa fritt eget kapital                     |        | -77 184    | 268 552    |
| Summa eget kapital                           |        | 5 578 201  | 5 811 058  |
| SKULDER                                      |        |            |            |
| Långfristiga skulder                         |        |            |            |
| Övriga skulder till kreditinstitut           | Not 18 | 4 963 595  | 19 562 420 |
| Summa långfristiga skulder                   |        | 4 963 595  | 19 562 420 |
| Kortfristiga skulder                         |        |            |            |
| Övriga skulder till kreditinstitut           | Not 18 | 14 598 825 | 343 168    |
| Leverantörsskulder                           | Not 19 | 143 421    | 14 697     |
| Övriga skulder                               | Not 20 | 938        | 938        |
| Upplupna kostnader och förutbetalda intäkter | Not 21 | 419 643    | 356 648    |
| Summa kortfristiga skulder                   |        | 15 162 827 | 715 451    |
| Summa eget kapital och skulder               |        | 25 704 623 | 26 088 928 |

<sup>10</sup> ARSREDOVISNING Riksbyggen Bostadsrättsförening Sunnehus nr 5 Org.nr: 716451-1599

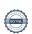

M

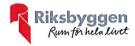

### Noter

Not 1 Allmänna redovisningsprinciper

Årsredovisningen är upprättad i enlighet med årsredovisningslagen och Bokföringsnämndens allmänna råd (BFNAR 2016:10) om årsredovisning i mindre företag.

Redovisning av intäkter

Årsavgifter och hyror aviseras i förskott men redovisas så att endast den del som belöper på räkenskapsåret redovisas som intäkter. Ränta och utdelning redovisas som en intäkt när det är sannolikt att föreningen kommer att få de ekonomiska fördelar som är förknippade med transaktionen samt att inkomsten kan beräknas på ett tillförlitligt sätt.

#### Avskrivningstider för anläggningstillgångar

| Anläggningstillgångar | Avskrivningsprincip | Antal år |
|-----------------------|---------------------|----------|
| Byggnader             | Linjär              | 100      |
| Standardförbättringar | Linjär              | 10       |
| Inventarier           | Linjär              | 5 - 20   |
| Installationer        | Linjär              | 10       |
| Markanläggning        | Linjär              | 20       |

Mark är inte föremål för avskrivningar.

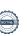

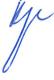

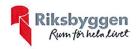

Beloppen i årsredovisningen anges i hela kronor om inte annat anges.

| Not 2 Nettoomsättning                                 | 2022-09-01                 | 2021-09-01                   |
|-------------------------------------------------------|----------------------------|------------------------------|
|                                                       | 2023-08-31                 | 2022-08-31                   |
| Årsavgifter, bostäder                                 | 3 085 140                  | 3 085 081                    |
| Bränsleavgifter, bostäder                             | 349 380                    | 349 361                      |
| Summa nettoomsättning                                 | 3 434 520                  | 3 434 442                    |
| Not 3 Övriga rörelseintäkter                          |                            |                              |
|                                                       | 2022-09-01<br>2023-08-31   | 2021-09-01<br>2022-08-31     |
| Övriga ersättningar                                   | 13 811                     | 7 918                        |
| Rörelsens sidointäkter & korrigeringar                | 2                          | -18                          |
| Övriga rörelseintäkter                                | 6 284                      | 4 769                        |
| Summa övriga rörelseintäkter                          | 20 097                     | 12 669                       |
| Not 4 Driftskostnader                                 | 2022-09-01                 | 2021-09-01                   |
| 77 1 1 011                                            | <b>2023-08-31</b> -637 120 | <b>2022-08-31</b><br>-86 720 |
| Underhåll                                             | -037 120<br>-156 870       | -80 720<br>-78 975           |
| Reparationer                                          | -85 677                    | -85 677                      |
| Fastighetsavgift och fastighetsskatt                  | -85 634                    | -79 172                      |
| Försäkringspremier                                    | 0                          | -8 01 <i>6</i>               |
| Kabel- och digital-TV                                 | 8 400                      | 7 100                        |
| Återbäring från Riksbyggen                            | -2 610                     | 7 100                        |
| Serviceavtal                                          | -2 010<br>0                | -30 514                      |
| Obligatoriska besiktningar                            | -46 600                    | -34 332                      |
| Snö- och halkbekämpning                               | -2 <b>86</b> 1             | -2 128                       |
| Drift och förbrukning, övrigt Förbrukningsinventarier | -16 548                    | -3 028                       |
| Fordons- och maskinkostnader                          | 0                          | -75°                         |
|                                                       | -62                        | (                            |
| Frakter och transporter                               | -314 948                   | -252 172                     |
| Vatten                                                | -108 180                   | -129 858                     |
| Fastighetsel                                          | -433 435                   | -468 416                     |
| Uppvärmning                                           | -433 433<br>-92 781        | -87 703                      |
| Sophantering och återvinning Förvaltningsarvode drift | -85 003                    | -16 82                       |
|                                                       | 0.050.000                  | 4 050 500                    |
| Summa driftskostnader                                 | -2 059 930                 | -1 356 506                   |

<sup>12</sup> ÅRSREDOVISNING Riksbyggen Bostadsrättsförening Sunnehus nr 5 Org.nr: 716451-

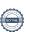

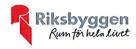

| Not 5 | Övriga | externa  | kostnader   |
|-------|--------|----------|-------------|
| HOLO  | Ovinga | CALCITIA | ROStilladel |

| Not 5 Ovriga externa kostnader                                                    | 2022-09-01               | 2021-09-01               |
|-----------------------------------------------------------------------------------|--------------------------|--------------------------|
|                                                                                   | 2023-08-31               | 2022-08-31               |
| Förvaltningsarvode administration                                                 | $-522\ 023$              | -507 559                 |
| IT-kostnader                                                                      | -11 294                  | -13 126                  |
| Arvode, yrkesrevisorer                                                            | -11 500                  | -10 625                  |
| Övriga förvaltningskostnader                                                      | -10 333                  | -10 983                  |
| Kreditupplysningar                                                                | -2 231                   | -690                     |
| Pantförskrivnings- och överlåtelseavgifter                                        | -12842                   | -6 741                   |
| Kontorsmateriel                                                                   | -1398                    | -699                     |
| Telefon och porto                                                                 | 0                        | -653                     |
| Medlems- och föreningsavgifter                                                    | -5 472                   | -5 472                   |
| Bankkostnader                                                                     | -3 480                   | -3 070                   |
| Summa övriga externa kostnader                                                    | -580 572                 | -559 618                 |
| Not 6 Personalkostnader                                                           |                          |                          |
|                                                                                   | 2022-09-01<br>2023-08-31 | 2021-09-01<br>2022-08-31 |
| Styrelsearvoden                                                                   | -78 750                  | -72 450                  |
| Sammanträdesarvoden                                                               | -2 200                   | -3 900                   |
| Sociala kostnader                                                                 | -17587                   | -17 616                  |
| Summa personalkostnader                                                           | -98 537                  | -93 966                  |
| Not 7 Av- och nedskrivningar av materiella-                                       |                          |                          |
| och immateriella anläggningstillgångar                                            |                          |                          |
|                                                                                   | 2022-09-01<br>2023-08-31 | 2021-09-01<br>2022-08-31 |
| Avskrivning Byggnader                                                             | -182340                  | $-182\ 340$              |
| Avskrivning Markanläggningar                                                      | -59 773                  | -49 811                  |
| Avskrivningar tillkommande utgifter                                               | 0                        | -49 350                  |
| Avskrivning Maskiner och inventarier                                              | -8 262                   | -8 262                   |
| Avskrivning Installationer                                                        | -8 383                   | -6 287                   |
| Summa av- och nedskrivningar av materiella och immateriella anläggningstillgångar | -258 758                 | -296 050                 |
| Not 8 Resultat från övriga finansiella anläggningstillgångar                      | 2022-09-01<br>2023-08-31 | 2021-09-01<br>2022-08-31 |
| Ränteintäkter från långfristiga fordringar hos och värdepapper i andra företag    | 1 710                    | 8 208                    |
| Summa resultat från övriga finansiella anläggningstillgångar                      | 1 710                    | 8 208                    |

<sup>13</sup> ÅRSREDOVISNING Riksbyggen Bostadsrättsförening Sunnehus nr 5 Org.nr: 716451-1599

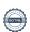

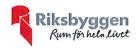

### Not 9 Övriga ränteintäkter och liknande resultatposter

|                                                        | 2022-09-01<br>2023-08-31 | 2021-09-01<br>2022-08-31 |
|--------------------------------------------------------|--------------------------|--------------------------|
| Ränteintäkter från bankkonton                          | 10 843                   | 0                        |
| Ränteintäkter från likviditetsplacering                | 920                      | 3 989                    |
| Ränteintäkter från hyres/kundfordringar                | 255                      | 137                      |
| Övriga ränteintäkter                                   | 511                      | 0                        |
| Summa övriga ränteintäkter och liknande resultatposter | 12 528                   | 4 126                    |
| Not 10 Räntekostnader och liknande resultatposter      |                          |                          |
|                                                        | 2022-09-01               | 2021-09-01               |
|                                                        | 2023-08-31               | 2022-08-31               |
| Räntekostnader för fastighetslån                       | -703 915                 | -389 859                 |
| Övriga räntekostnader                                  | 0                        | -553                     |
| Summa räntekostnader och liknande resultatposter       | -703 915                 | -390 412                 |

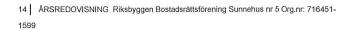

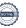

Je.

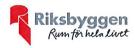

| Not 11 | Byggnader    | och | mark |
|--------|--------------|-----|------|
| Angkaf | fningevärden |     |      |

| Anskaffningsvärden                                                                      | 2023-08-31  | 2022-08-31  |
|-----------------------------------------------------------------------------------------|-------------|-------------|
| Vid årets början                                                                        |             |             |
| Byggnader                                                                               | 49 087 784  | 49 087 784  |
| Mark                                                                                    | 796 320     | 796 320     |
| Tillkommande utgifter                                                                   | 493 500     | 493 500     |
| Markanläggning                                                                          | 1 490 768   | 295 305     |
|                                                                                         | 51 868 372  | 50 672 909  |
| Årets anskaffningar                                                                     |             |             |
| Markanläggning                                                                          |             | 1 195 463   |
|                                                                                         | 0           | 1 195 463   |
| Summa anskaffningsvärde vid årets slut                                                  | 51 868 372  | 51 868 372  |
| Ackumulerade avskrivningar enligt plan<br>Vid årets början                              |             |             |
| Byggnader                                                                               | -9 305 488  | -9 123 148  |
| Tillkommande utgifter                                                                   | -493 500    | -444 150    |
| Markanläggningar                                                                        | -345 116    | -295 305    |
|                                                                                         | -10 144 104 | -9 862 603  |
| Årets avskrivningar                                                                     |             |             |
| Årets avskrivning byggnader                                                             | -182340     | -182 340    |
| Årets avskrivning tillkommande utgifter                                                 | 0           | -49 350     |
| Årets avskrivning markanläggningar                                                      | -59 773     | -49 811     |
|                                                                                         | -242 113    | -281 501    |
| Summa ackumulerade avskrivningar vid årets slut<br>Ackumulerade upp- och nedskrivningar | -10 386 217 | -10 144 104 |
| Ingående nedskrivningar                                                                 | -17 329 271 | -17 329 271 |
|                                                                                         | -17 329 271 | -17 329 271 |
| Restvärde enligt plan vid årets slut<br>Varav                                           | 24 152 884  | 24 394 997  |
| Byggnader                                                                               | 22 270 685  | 22 453 025  |
| Mark                                                                                    | 796 320     | 796 320     |
| Tillkommande utgifter                                                                   | 0           | 0           |
| Markanläggningar                                                                        | 1 085 879   | 1 145 652   |
| Taxeringsvärden                                                                         |             |             |
| Bostäder                                                                                | 28 559 000  | 28 559 000  |
| Totalt taxeringsvärde                                                                   | 28 559 000  | 28 559 000  |
| varav byggnader                                                                         | 23 800 000  | 23 800 000  |
| varav mark                                                                              | 4 759 000   | 4 759 000   |

<sup>15</sup> ARSREDOVISNING Riksbyggen Bostadsrättsförening Sunnehus nr 5 Org.nr: 716451-

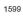

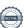

Signerat HP

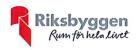

#### Not 12 Inventarier, verktyg och installationer

| Λ   | cc ·     |          |
|-----|----------|----------|
| Anc | vattnina | rsvärden |
|     |          |          |

|                                                                        | 2023-08-31 | 2022-08-31 |
|------------------------------------------------------------------------|------------|------------|
| Vid årets början                                                       |            |            |
| Inventarier och verktyg                                                | 116 840    | 116 840    |
| Installationer                                                         | 83 829     | 83 829     |
| Summa anskaffningsvärde vid årets slut                                 | 200 669    | 200 669    |
| Ackumulerade avskrivningar enligt plan<br>Vid årets början             |            |            |
| Maskiner och inventarier                                               | 0          | 0          |
| Inventarier och verktyg                                                | -101 693   | -93 431    |
| Årets avskrivningar                                                    | -101 693   | -93 431    |
| Inventarier och verktyg                                                | -8 262     | -8 262     |
| Installationer                                                         | -8 383     | -6 287     |
| Ackumulerade avskrivningar                                             | -16 645    | -14 549    |
| Inventarier och verktyg                                                | -109 955   | -101 693   |
| Installationer                                                         | -14 670    | -6 287     |
| Summa ackumulerade avskrivningar vid årets slut                        | -124 625   | -107 980   |
| Restvärde enligt plan vid årets slut                                   | 76 044     | 92 689     |
| Varav                                                                  |            |            |
| Inventarier och verktyg                                                | 6 885      | 15 147     |
| Installationer                                                         | 69 159     | 77 542     |
| Not 13 Aktier och andelar i intresseföretag                            |            |            |
|                                                                        | 2023-08-31 | 2022-08-31 |
| Aktier och andelar i intresseföretag och gemensamt styrda företag      | 85 500     | 85 500     |
| Summa aktier och andelar i intresseföretag och gemensamt styda företag | 85 500     | 85 500     |

<sup>16 |</sup> ÅRSREDOVISNING Riksbyggen Bostadsrättsförening Sunnehus nr 5 Org.nr: 716451-1599

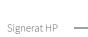

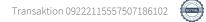

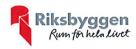

| Not 14 Kund- avgifts- och hyresfordringar                        | 2023-08-31         | 2022-08-31         |
|------------------------------------------------------------------|--------------------|--------------------|
| Avgifts- och hyresfordringar                                     | 300                | 0                  |
| Summa kund-, avgifts- och hyresfordringar                        | 300                | 0                  |
| Not 15 Övriga fordringar                                         | 2023-08-31         | 2022-08-31         |
| Skattefordringar                                                 | 29 658             | 29 658             |
| Skattekonto                                                      | 3 388              | 2 877              |
| Fordran sociala avgifter och skatter                             | 0                  | 7226               |
| Summa övriga fordringar                                          | 33 046             | 39 761             |
| Not 16 Förutbetalda kostnader och upplupna intäkter              | 2023-08-31         | 2022-08-31         |
| Upplupna ränteintäkter                                           | 520                | 3 125              |
| Förutbetalda försäkringspremier                                  | 29 613             | 26 408             |
| Förutbetalt förvaltningsarvode                                   | 175 836            | 42 588             |
| Förutbetald kostnad bredbandsanslutning                          | 2 990              | 1 136              |
| Summa förutbetalda kostnader och upplupna intäkter               | 208 960            | 73 257             |
| Not 17 Kassa och bank                                            | 2002 00 24         | 2022 00 24         |
|                                                                  | 2023-08-31         | 2022-08-31         |
| Handkassa                                                        | 2 000              | 2 000              |
| Bankmedel                                                        | 9 089<br>1 136 801 | 873 546<br>527 177 |
| Transaktionskonto                                                | 1 130 801          | 527 177            |
| Summa kassa och bank                                             | 1 147 890          | 1 402 724          |
|                                                                  |                    |                    |
| Not 18 Övriga skulder till kreditinstitut                        | 0000 00 04         | 0000 00 04         |
|                                                                  | 2023-08-31         | 2022-08-31         |
| Inteckningslån                                                   | 19 562 420         | 19 905 588         |
| Nästa års amortering på långfristiga skulder till kreditinstitut | -145 988           | -343 168           |
| Lån som ska villkorsändras under nästa verksamhetsår             | -14 452 837        | 0                  |
| Långfristig skuld vid årets slut                                 | 4 963 595          | 19 562 420         |

<sup>17</sup> ARSREDOVISNING Riksbyggen Bostadsrättsförening Sunnehus nr 5 Org.nr: 716451-1599

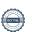

Signerat HP

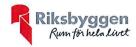

Tabell och kommentar nedan anges i hela kronor.

| Kreditgivare | Räntesats <sup>*</sup> | Villkorsändringsdag | Ing.skuld  | Nya lån <i>l</i><br>Omsatta lån | Årets amorteringar | Utg.skuld  |
|--------------|------------------------|---------------------|------------|---------------------------------|--------------------|------------|
| SPARBANKEN   | 4,50%                  | 2023-10-30          | 4 116 246  | 0                               | 59 228             | 4 057 018  |
| SPARBANKEN   | 4,60%                  | 2023-11-17          | 4 230 800  | 0                               | 45 600             | 4 185 200  |
| SPARBANKEN   | 4,59%                  | 2024-10-01          | 5 255 571  | 0                               | 145 988            | 5 109 583  |
| SPARBANKEN   | 5,44%                  | 2024-06-03          | 6 302 971  | 0                               | 92 352             | 6 210 619  |
| Summa        |                        |                     | 19 905 588 | 0                               | 343 168            | 19 562 420 |

<sup>\*</sup>Senast kända räntesatser

Under nästa räkenskapsår ska föreningen amortera 343.168 kr varför den delen av skulden kan betraktas som kortfristig skuld. Av den långfristiga skulden förfaller 1 372 672 kronor till betalning mellan 2 och 5 år efter balansdagen. Resterande skuld, 17 846 580 kronor förfaller till betalning senare än 5 år. Lånen löper tills vidare eller tills slutbetalning har skett.

#### Not 19 Leverantörsskulder

|                                      | 2023-08-31 | 2022-08-31 |
|--------------------------------------|------------|------------|
| Leverantörsskulder                   | 143 421    | 7 911      |
| Ej reskontraförda leverantörsskulder | 0          | 6 786      |
| Summa leverantörsskulder             | 143 421    | 14 697     |

#### Not 20 Övriga skulder

|                                | 2023-08-31 | 2022-08-31 |
|--------------------------------|------------|------------|
| Medlemmarnas reparationsfonder | 938        | 938        |
| Summa övriga skulder           | 938        | 938        |

#### Not 21 Upplupna kostnader och förutbetalda intäkter

|                                                     | 2023-08-31 | 2022-08-31 |
|-----------------------------------------------------|------------|------------|
| Upplupna räntekostnader                             | 102 051    | 49 715     |
| Upplupna elkostnader                                | 4 698      | 8 166      |
| Upplupna värmekostnader                             | 14 990     | 13 648     |
| Upplupna kostnader för renhållning                  | 1 329      | 1 305      |
| Övriga upplupna kostnader och förutbetalda intäkter | 0          | 11 250     |
| Förutbetalda hyresintäkter och årsavgifter          | 296 575    | 272 564    |
| Summa upplupna kostnader och förutbetalda intäkter  | 419 643    | 356 648    |

18 ARSREDOVISNING Riksbyggen Bostadsrättsförening Sunnehus nr 5 Org.nr: 716451-

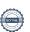

fr

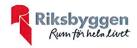

| Not 22 Ställda säkerheter | 2023-08-31 | 2022-08-31 |
|---------------------------|------------|------------|
| Fastighetsinteckningar    | 45 952 000 | 45 952 000 |

| Not 23 Eventualförpliktelser                                 | 2023-08-31 | 2022-08-31 |
|--------------------------------------------------------------|------------|------------|
| Föreningen har inte identifierat några eventualförpliktelser | Inga       | Inga       |

#### Not 24 Väsentliga händelser efter räkenskapsåret utgång

Sedan räkenskapsårets utgång har inga händelser, som i väsentlig grad påverkar föreningens ekonomiska ställning, inträffat.

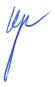

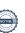

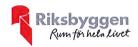

#### Styrelsens underskrifter

| Sunne         | 2023 | 1025 |
|---------------|------|------|
| Ort och datum |      |      |

Susanne Larsson Fjellheim

Maiyor Larsson

Bengt Gullström

Mikael Jansson

Vår revisionsberättelse har lämnats 2023-11-15

KPMG AB

Magnus Gustafsson Auktoriserad revisor

Helena Persdotter Förtroendevald revisor

### Revisionsberättelse

Till föreningsstämman i Riksbyggen Bostadsrättsförening Sunnehus nr 5, org. nr 716451-1599

#### Rapport om årsredovisningen

#### Uttalanden

Vi har utfört en revision av årsredovisningen för Riksbyggen Bostadsrättsförening Sunnehus nr 5 för räkenskapsår 2022-09-01 – 2023-08-31.

Enligt vår uppfattning har årsredovisningen upprättats i enlighet med årsredovisningslagen och ger en i alla väsentliga avseenden rättvisande bild av föreningens finansiella ställning per den 31 augusti 2023 och av dess finansiella resultat för året enligt årsredovisningslagen. Förvaltningsberättelsen är förenlig med årsredovisningens övriga delar.

Vi tillstyrker därför att föreningsstämman fastställer resultaträkningen och balansräkningen.

Vi har utfört revisionen enligt god revisionssed i Sverige. Revisorernas ansvar enligt denna sed beskrivs närmare i avsnitten Det registrerade revisionsbolagets ansvar samt Den förtroendevalda revisorns ansvar.

Vi är oberoende i förhållande till föreningen enligt god revisorssed i Sverige. Vi som registrerat revisionsbolag har fullgjort vårt yrkesetiska ansvar enligt dessa krav.

Vi anser att de revisionsbevis vi har inhämtat är tillräckliga och ändamålsenliga som grund för våra uttalanden.

#### Styrelsens ansvar

Det är styrelsen som har ansvaret för att årsredovisningen upprättas och att den ger en rättvisande bild enligt årsredovisningslagen. Styrelsen ansvarar även för den interna kontroll som den bedömer är nödvändig för att upprätta en årsredovisning som inte innehåller några väsentliga felaktigheter, vare sig dessa beror på oegentligheter eller misstag.

Vid upprättandet av årsredovisningen ansvarar styrelsen för bedömningen av föreningens förmåga att fortsätta verksamheten. Den upplyser, när så är tillämpligt, om förhållanden som kan påverka förmågan att fortsätta verksamheten och att använda antagandet om fortsatt drift. Antagandet om fortsatt drift tillämpas dock inte om beslut har fattats om att avveckla verksamheten.

#### Det registrerade revisionsbolagets ansvar

Vi har att utföra revisionen enligt International Standards on Auditing (ISA) och god revisionssed i Sverige. Vårt mål är att uppnå en rimlig grad av säkerhet om huruvida årsredovisningen som helhet inte innehåller några väsentliga felaktigheter, vare sig dessa beror på oegentligheter eller misstag. Rimlig säkerhet är en hög grad av säkerhet, men är ingen garanti för att en revision som utförs enligt ISA och god revisionssed i Sverige alltid kommer att upptäcka en väsentlig felaktighet om en sådan finns. Felaktigheter kan uppstå på grund av oegentligheter eller misstag och anses vara väsentliga om de enskilt eller tillsammans rimligen kan förväntas påverka de ekonomiska beslut som användare fattar med grund i årsredovisningen.

Som del av en revision enligt ISA använder vi professionellt omdöme och har en professionellt skeptisk inställning under hela revisionen. Dessutom:

- identifierar och bedömer vi riskerna för väsentliga felaktigheter i årsredovisningen, vare sig dessa beror på oegentligheter eller misstag, utformar och utför granskningsåtgärder bland annat utifrån dessa risker och inhämtar revisionsbevis som är tillräckliga och ändamålsenliga för att utgöra en grund för våra uttalanden. Risken för att inte upptäcka en väsentlig felaktighet till följd av oegentligheter är högre än för en väsentlig felaktighet som beror på misstag, eftersom oegentligheter kan innefatta agerande i maskopi, förfalskning, avsiktliga utelämnanden, felaktig information eller åsidosättande av intern kontroll.
- skaffar vi oss en förståelse av den del av föreningens interna kontroll som har betydelse för vår revision för att utforma granskningsåtgärder som är lämpliga med hänsyn till omständigheterna, men inte för att uttala oss om effektiviteten i den interna kontrollen.

- utvärderar vi lämpligheten i de redovisningsprinciper som används och rimligheten i styrelsens uppskattningar i redovisningen och tillhörande upplysningar.
- drar vi en slutsats om lämpligheten i att styrelsen använder antagandet om fortsatt drift vid upprättandet av årsredovisningen. Vi drar också en slutsats, med grund i de inhämtade revisionsbevisen, om huruvida det finns någon väsentlig osäkerhetsfaktor som avser sådana händelser eller förhållanden som kan leda till betydande tvivel om föreningens förmåga att fortsätta verksamheten. Om vi drar slutsatsen att det finns en väsentlig osäkerhetsfaktor, måste vi i revisionsberättelsen fästa uppmärksamheten på upplysningarna i årsredovisningen om den väsentliga osäkerhetsfaktorn eller, om sådana upplysningar är otillräckliga, modifiera uttalandet om årsredovisningen. Våra slutsatser baseras på de revisionsbevis som inhämtas fram till datumet för revisionsberättelsen. Dock kan framtida händelser eller förhållanden göra att en förening inte längre kan fortsätta verksamheten.
- utvärderar vi den övergripande presentationen, strukturen och innehållet i årsredovisningen, däribland upplysningarna, och om årsredovisningen återger de underliggande transaktionerna och händelserna på ett sätt som ger en rättvisande bild.

Vi måste informera styrelsen om bland annat revisionens planerade omfattning och inriktning samt tidpunkten för den. Vi måste också informera om betydelsefulla iakttagelser under revisionen, däribland de eventuella betydande brister i den interna kontrollen som vi identifie-

#### Den förtroendevalda revisorns ansvar

Jag har att utföra en revision enligt bostadsrättslagen och tillämpliga delar av lagen om ekonomiska föreningar och därmed enligt god revisionssed i Sverige. Mitt mål är att uppnå en rimlig grad av säkerhet om huruvida årsredovisningen har upprättats i enlighet med årsredovisningslagen och om årsredovisningen ger en rättvisande bild av föreningens resultat och ställning.

#### Rapport om andra krav enligt lagar och andra författningar

#### Uttalanden

Utöver vår revision av årsredovisningen har vi även utfört en revision av styrelsens förvaltning för Riksbyggen Bostadsrättsförening Sunnehus nr 5 för år 2023 samt av förslaget till dispositioner beträffande föreningens vinst eller förlust.

Vi tillstyrker att föreningsstämman disponerar förlusten enligt förslaget i förvaltningsberättelsen och beviljar styrelsens ledamöter ansvarsfrihet för räkenskapsåret.

#### Grund för uttalanden

Vi har utfört revisionen enligt god revisionssed i Sverige. Vårt ansvar enligt denna beskrivs närmare i avsnittet Revisorns ansvar. Vi är oberoende i förhållande till föreningen enligt god revisorssed i Sverige. Vi som registrerat revisionsbolag har i övrigt fullgjort vårt yrkesetiska ansvar enligt dessa krav.

Vi anser att de revisionsbevis vi har inhämtat är tillräckliga och ändamålsenliga som grund för våra uttalanden.

#### Styrelsens ansvar

Det är styrelsen som har ansvaret för förslaget till dispositioner beträffande föreningens vinst eller förlust. Vid förslag till utdelning innefattar detta bland annat en bedömning av om utdelningen är försvarlig med hänsyn till de krav som föreningens verksamhetsart, omfattning och risker ställer på storleken av föreningens egna kapital, konsolideringsbehov, likviditet och ställning i övrigt.

Styrelsen ansvarar för föreningens organisation och förvaltningen av föreningens angelägenheter. Detta innefattar bland annat att fortlöpande bedöma föreningens ekonomiska situation och att tillse att föreningens organisation är utformad så att bokföringen, medelsförvaltningen och föreningens ekonomiska angelägenheter i övrigt kontrolleras på ett betryggande sätt.

#### Revisorns ansvar

Vårt mål beträffande revisionen av förvaltningen, och därmed vårt uttalande om ansvarsfrihet, är att inhämta revisionsbevis för att med en rimlig grad av säkerhet kunna bedöma om någon styrelseledamot i något väsentligt avseende:

- företagit någon åtgärd eller gjort sig skyldig till någon försummelse som kan föranleda ersättningsskyldighet mot föreningen, eller
- på något annat sätt handlat i strid med bostadsrättslagen, tilllämpliga delar av lagen om ekonomiska föreningar, årsredovisningslagen eller stadgarna.

Vårt mål beträffande revisionen av förslaget till dispositioner av föreningens vinst eller förlust, och därmed vårt uttalande om detta, är att med rimlig grad av säkerhet bedöma om förslaget är förenligt med bostadsrättslagen.

Rimlig säkerhet är en hög grad av säkerhet, men ingen garanti för att en revision som utförs enligt god revisionssed i Sverige alltid kommer att upptäcka åtgärder eller försummelser som kan föranleda ersättningsskyldighet mot föreningen, eller att ett förslag till dispositioner av föreningens vinst eller förlust inte är förenligt med bostadsrättslagen.

Som en del av en revision enligt god revisionssed i Sverige använder det registrerade revisionsbolaget professionellt omdöme och har en professionellt skeptisk inställning under hela revisionen. Granskningen av förvaltningen och förslaget till dispositioner av föreningens vinst eller förlust grundar sig främst på revisionen av räkenskaperna. Vilka tillkommande granskningsåtgärder som utförs baseras på det registrerade revisionsbolagets professionella bedömning och övriga valda revisorers bedömning med utgångspunkt i risk och väsentlighet. Det innebär att vi fokuserar granskningen på sådana åtgärder, områden och förhållanden som är väsentliga för verksamheten och där avsteg och överträdelser skulle ha särskild betydelse för föreningens situation. Vi går igenom och prövar fattade beslut, beslutsunderlag, vidtagna åtgärder och andra förhållanden som är relevanta för vårt uttalande om ansvarsfrihet. Som underlag för vårt uttalande om styrelsens förslag till dispositioner beträffande föreningens vinst eller förlust har vi granskat om förslaget är förenligt med bostadsrättslagen.

Karlskoga den 15 November 2023

KPMG AB

Magnus Gustafsson

Auktoriserad revisor

Helena Persdotter

Förtroendevald revisor

### Verifikat

Transaktion 09222115557507186102

#### Dokument

#### Årsredovisning 2022 - 2023 H. P.

Huvuddokument 23 sidor Startades 2023-12-20 13:45:56 CET (+0100) av Torbjörn Jonsson (TJ) Färdigställt 2023-12-21 15:04:16 CET (+0100)

#### Initierare

#### Torbjörn Jonsson (TJ)

Riksbyggen torbjorn.jonsson@riksbyggen.se

#### Signerare

#### Helena Persdotter (HP)

Personnummer 196904276240 h.persdotter@gmail.com Signerade 2023-12-21 15:04:16 CET (+0100)

Detta verifikat är utfärdat av Scrive. Information i kursiv stil är säkert verifierad av Scrive. Se de dolda bilagorna för mer information/bevis om detta dokument. Använd en PDF-läsare som t ex Adobe Reader som kan visa dolda bilagor för att se bilagorna. Observera att om dokumentet skrivs ut kan inte integriteten i papperskopian bevisas enligt nedan och att en vanlig papperutskrift saknar innehållet i de dolda bilagorna. Den digitala signaturen (elektroniska förseglingen) säkerställer att integriteten av detta dokument, inklusive de dolda bilagorna, kan bevisas matematiskt och oberoende av Scrive. För er bekvämlighet tillhandahåller Scrive även en tjänst för att kontrollera dokumentets integritet automatiskt på: https://scrive.com/verify

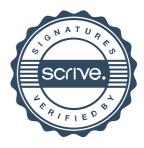